# Politechnika Krakowska im. Tadeusza Kościuszki

# Karta przedmiotu

obowiązuje studentów rozpoczynających studia w roku akademickim 2012/2013

Wydział Mechaniczny

Kierunek studiów: Automatyka i Robotyka **Profil: Profil: Ogólnoakademicki** 

Forma sudiów: stacjonarne **Kod kierunku: A** 

Stopień studiów: II

Specjalności: Automatyzacja systemów wytwarzania,Mechatronika,Sterowanie i monitoring maszyn i urządzeń,Technologie informacyjne w systemach produkcyjnych

# 1 Informacje o przedmiocie

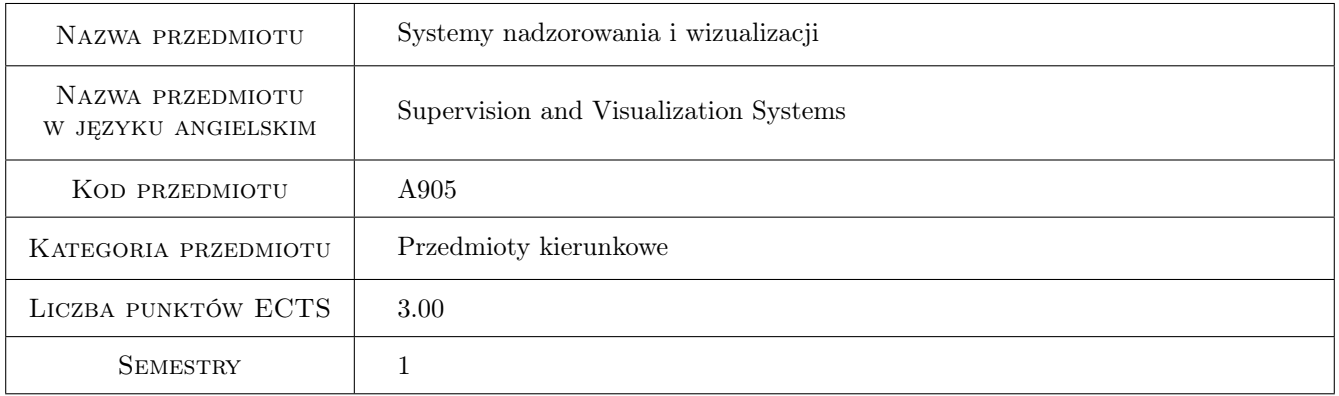

# 2 Rodzaj zajęć, liczba godzin w planie studiów

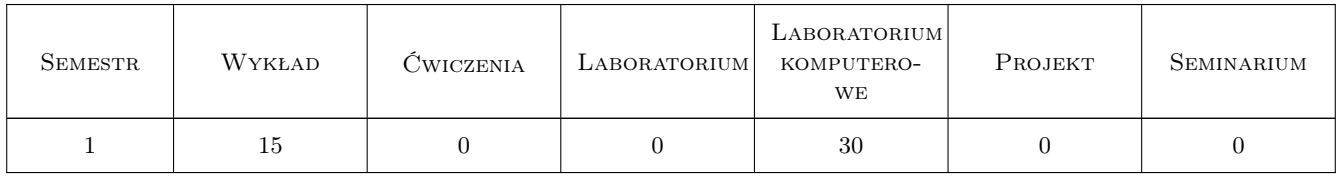

## 3 Cele przedmiotu

Cel 1 Zapoznanie z systemami HMI/SCADA. Zdobycie umiejętności tworzenia aplikacji nadzorowania i wizualizacji w pakiecie oprogramowania InTouch firmy Wonderware.

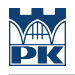

# 4 Wymagania wstępne w zakresie wiedzy, umiejętności i innych **KOMPETENCJI**

1 Znajomość podstaw budowy, działania i programowania sterowników PLC.

### 5 Efekty kształcenia

- EK1 Wiedza Potrafi wymienić i opisać podstawowe funkcje i cechy użytkowe systemów HMI/SCADA.
- EK2 Wiedza Jest w stanie scharakteryzować hierarchiczny model rozwiązań IT w przemyśle.
- EK3 Umiejętności Potrafi stworzyć aplikację nadzorowania i wizualizacji obiektu technicznego.
- EK4 Umiejętności Potrafi stworzyć aplikację nadzorowania i wizualizacji obiektu technicznego oraz zapewnić komunikację z wcześniej zaimplementowanym w PLC algorytmem sterowania.

### 6 Treści programowe

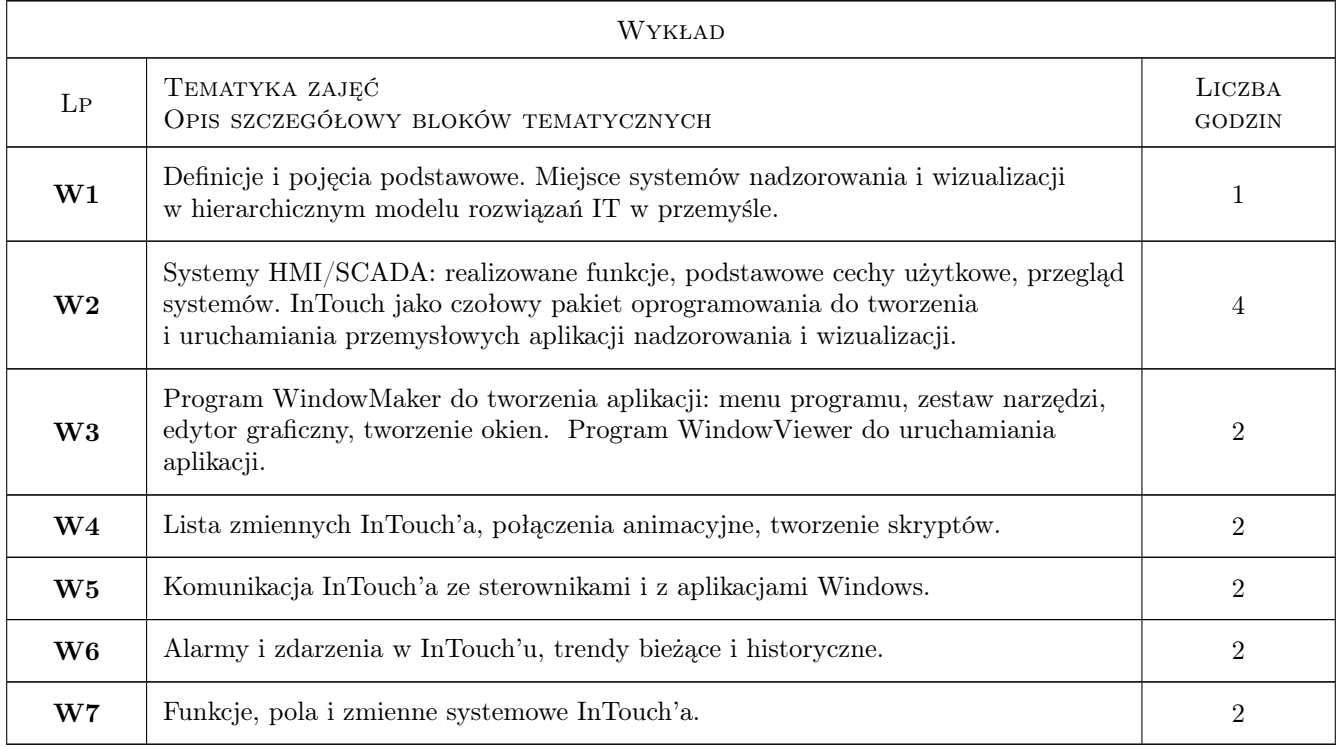

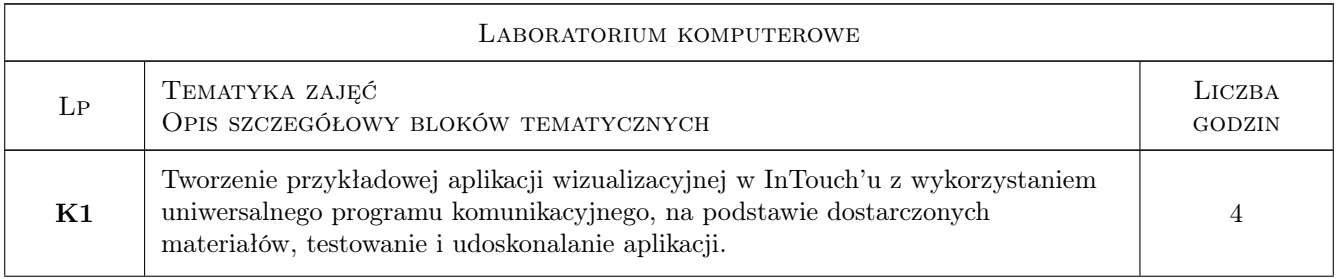

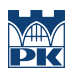

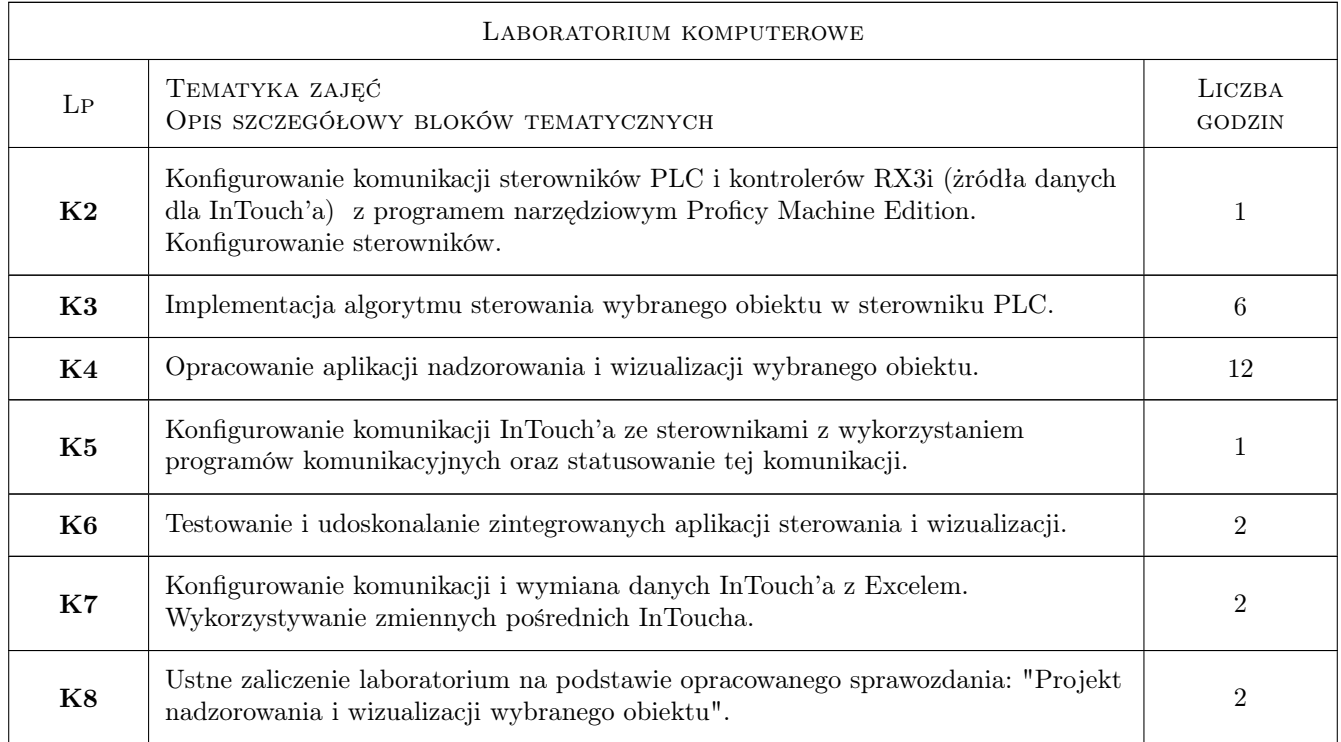

# 7 Narzędzia dydaktyczne

- N1 Wykłady
- N2 Ćwiczenia laboratoryjne
- N3 Prezentacje multimedialne

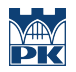

# 8 Obciążenie pracą studenta

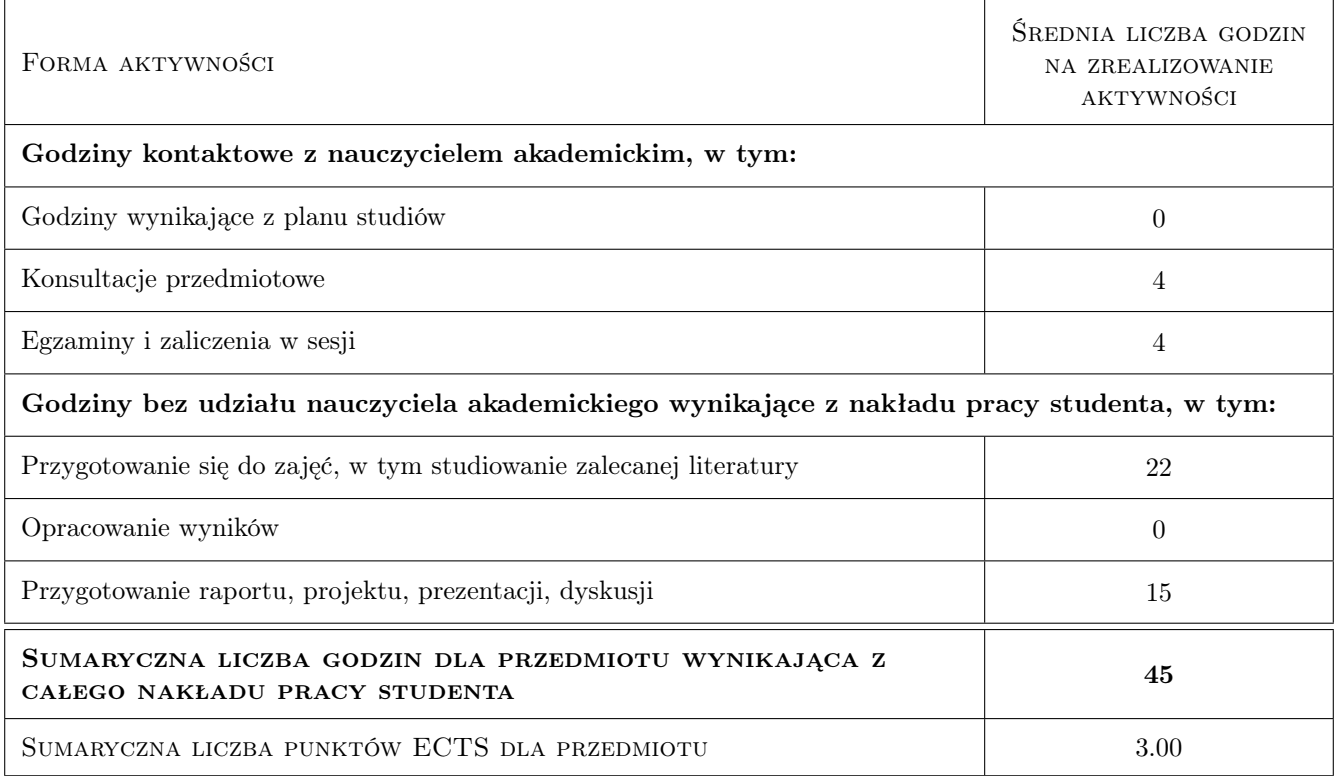

### 9 Sposoby oceny

#### Ocena formująca

F1 Projekt zespołowy

#### Ocena podsumowująca

P1 Zaliczenie ustne

#### Warunki zaliczenia przedmiotu

W1 Opracowanie sprawozdania: "Projekt nadzorowania i wizualizacji wybranego obiektu"

W2 Konieczność uzyskania oceny pozytywnej z każdego efektu kształcenia.

W3 Ocena końcowa ustalana jest na podstawie średniej arytmetycznej z projektu i zaliczenia ustnego.

#### Ocena aktywności bez udziału nauczyciela

B1 Projekt zespołowy

### Kryteria oceny

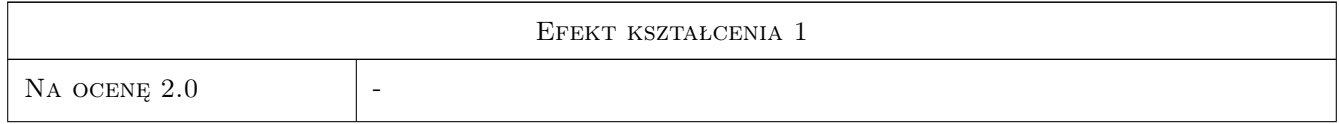

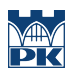

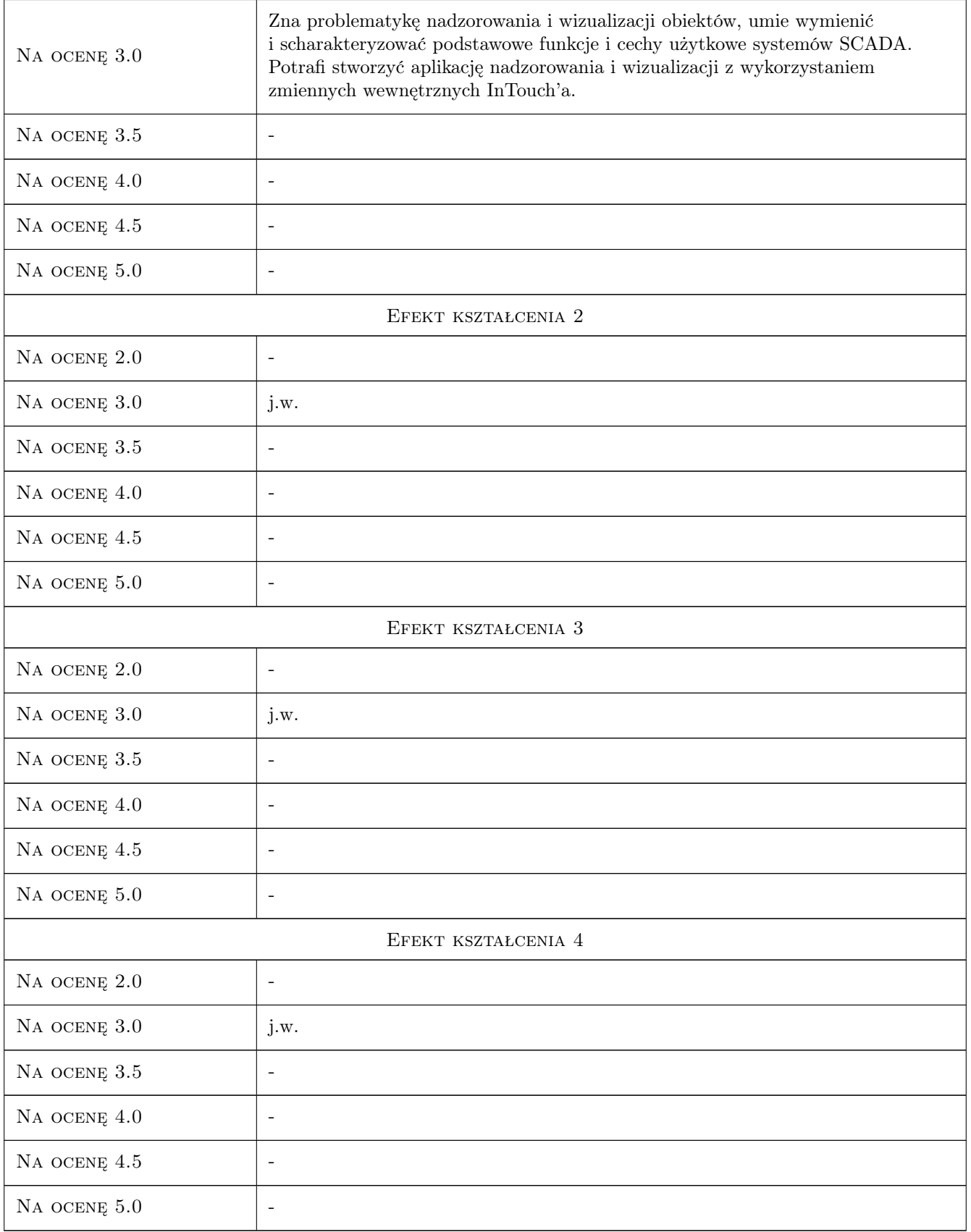

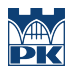

### 10 Macierz realizacji przedmiotu

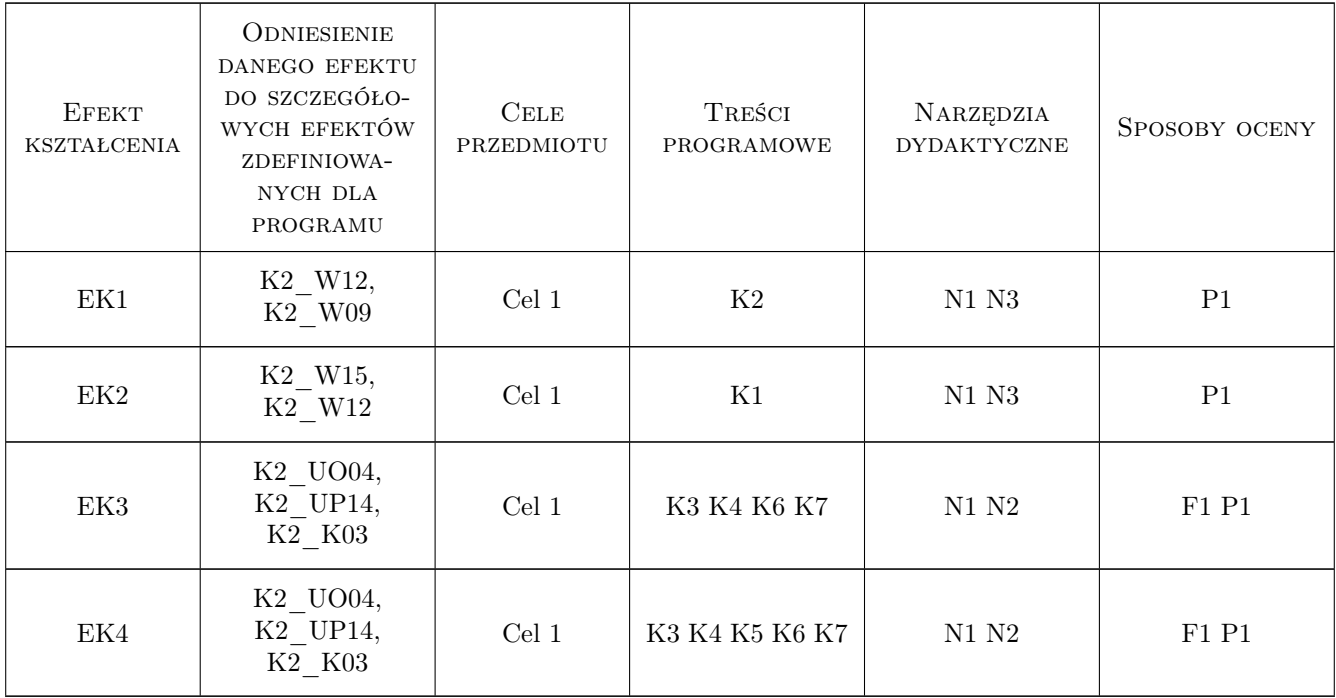

### 11 Wykaz literatury

#### Literatura podstawowa

- [1 ] Wonderware Wonderware InTouch. Podręcznik użytkownika., Kraków, 2008, Astor Sp. z o.o.
- [2 ] Zamojski M. Projektowanie aplikacji w oprogramowaniu InTouch 10.0 podręcznik szkoleniowy. Praca dyplomowa Politechniki Krakowskiej, Kraków, 2009, PK.

#### Literatura uzupełniająca

- [1 ] Maczyński A. Sterowniki programowalne PLC. Budowa systemu i podstawy programowania, Kraków, 2001, Astor Sp. z o.o.
- [2 ] Wonderware InTouch 10.0. Opis funkcji, pól i zmiennych systemowych, Kraków, 2008, Astor Sp. z o.o.

### 12 Informacje o nauczycielach akademickich

#### Osoba odpowiedzialna za kartę

dr inż. Antoni, Jan Szymczak (kontakt: szymczak@mech.pk.edu.pl)

#### Osoby prowadzące przedmiot

1 dr inż. Antoni, Jan Szymczak (kontakt: szymczak@mech.pk.edu.pl)

2 mgr inż. Marcin Morawski (kontakt: morawski@mech.pk.edu.pl)

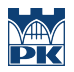

# 13 Zatwierdzenie karty przedmiotu do realizacji

(miejscowość, data) (odpowiedzialny za przedmiot) (dziekan)

PRZYJMUJĘ DO REALIZACJI (data i podpisy osób prowadzących przedmiot)

. . . . . . . . . . . . . . . . . . . . . . . . . . . . . . . . . . . . . . . . . . . . . . . .

. . . . . . . . . . . . . . . . . . . . . . . . . . . . . . . . . . . . . . . . . . . . . . . .